# *NEAR EAST UNIVERSITY*

# *ENGINEERING FACULTY*

# *COM400 GRADUATION PROJECT*

*NAME-SURNAME: FEYZA SEKBAN NUMBER : 960581 DEPT: COMPUTER ENGINEERING SUBJECT: LIBRARY IN FOXP RO* 

*TEACHER:BESiME ERiN* 

### *FOXPRO*

*First of all I want to mention you about the Foxpro. The Foxpro for windows is a data base program and also a data base program refinement intermediary. it is possible to utilize from DEASE and from Foxpro for not coposing program codes. The Foxpro has also instruments which simplifies the program registers. It's not necessary to compose codes for screens,menus,reports and interrogations, it can be prepared byfoxpro.* 

## *THE SYSTEM OF LIBRARY*

*I did a research of the N.E. 0.Library. There is used to the D. W system, it works with the Dewey Decimal Classification. That means, it's going to be contraled by the 100 system. It starts from 000 up to 099.* 

*000 is the generalities. It contains the main data books, it has ansiklopedies and referans books.* 

*Philosopy and Psycology Religion Social science Language :.:;-.\_ Natural sciences and.mathematics Technology/Engineering) 700 Arts Literature and rhetoric* 

*900 Cography and History ·* 

It ends with 999. They are classified *f.e. numbers between*  $100$  *199.are numbered with the relevant parts of books.* 

The books, coming to the library are first going to be registered. The opened register book includes: the name of the book, the class number, how it comes, date in, the author, the *press and the cade number: The books are registered with the* 

*these informations. After that, the class number can be sticked. In the front page the register number is written. These books are going to be placed to the shelfs with the numbers. By registering the books, it processed how it comes. The meaning of this is, was the book bought, free or did it came as a donation?. We are writing how it comes to the library. To people who wants to rent a book. Can a Ansiklopedi and a Referance book not be given. These books can not be given outwards. At most for the lesson books it can be given 3 days outwards. If the book was not given back, the people has to*  extend the books term or they have to give the penalty. *Romans and Story books like this can be rent for 15 days. By the books, going outwards, the taking and the delivery date is fixed. The person who rent the book back they have to pay the*  penalty and this is 250.000TL for one day.If the book was not *brought back, the book is going to be erased from the register. After the erased, the book's number must be change.* 

### *PROJECT DOCUMENTATION:*

*First of all, This project consist of main menu to start the program.* 

*]-Delete 2-Record 3-Change 4-List 5-To rent 6-Quit in this part, entering your choose; I-delete: we use this option to erase not coming the books. 2-record: we use the option to add new books* 

./ *3-change: we use this option to change the information about books.* 

*4-list: all information about the books , can see on the screen.* 

*, S-quu: this procedure is used to exit from the program completely.* 

*ALL ENTiTiES WiTH TYPE OF AND SiZE IN DEASE* 

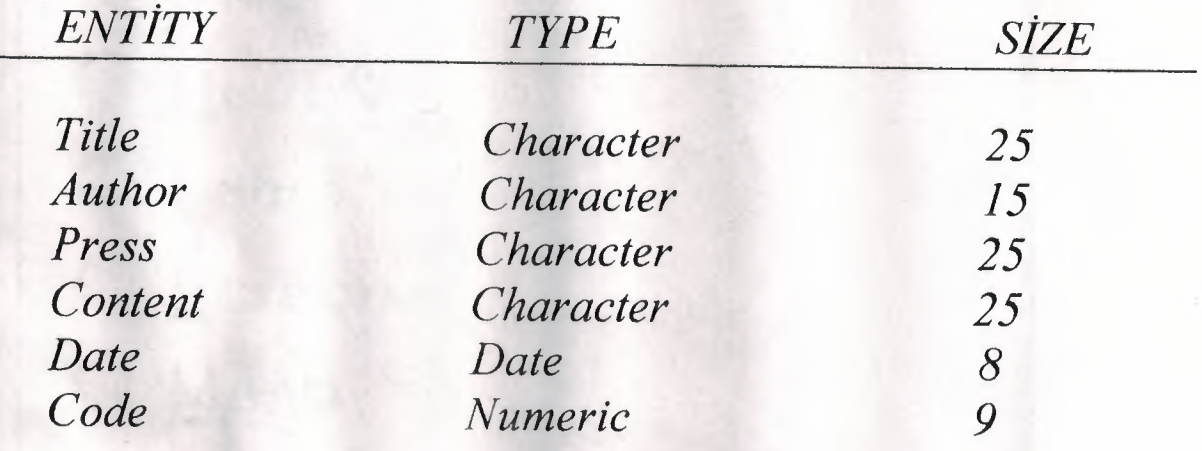

### *CONCLUSION*

*This project was very hard to accomplish. The project would be usefull program that would help improve my own abilities in the field of Foxpro. So by finishing this language it is easy now to do such a project. And this is after helping of books and explanation of teachers that help me to practical my work. All that is due to determination and my work.* 

*Choosing the project my aims are:* 

- *Library sistem is not using the own university.*
- *I want to learn to the foxpro.*

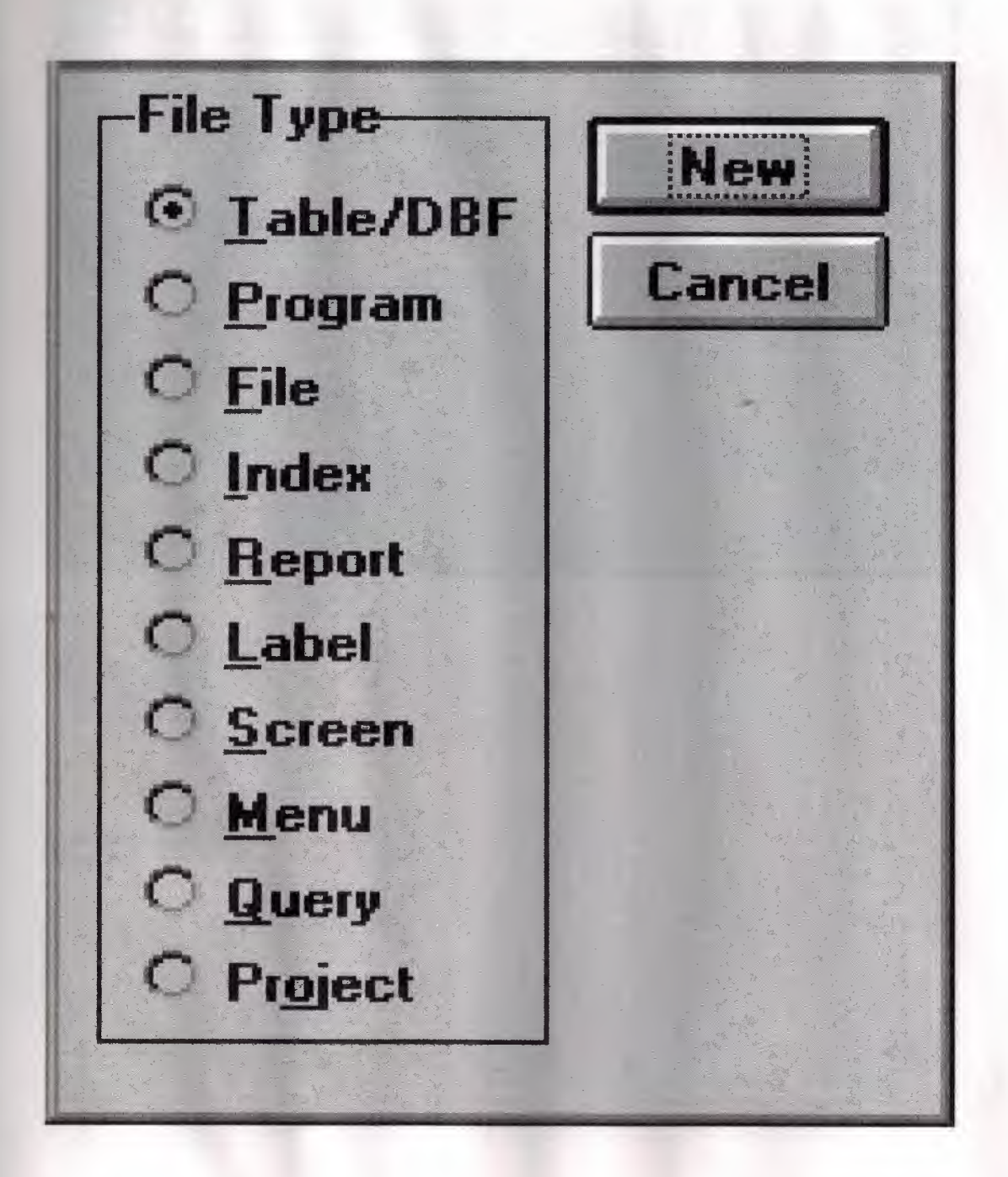

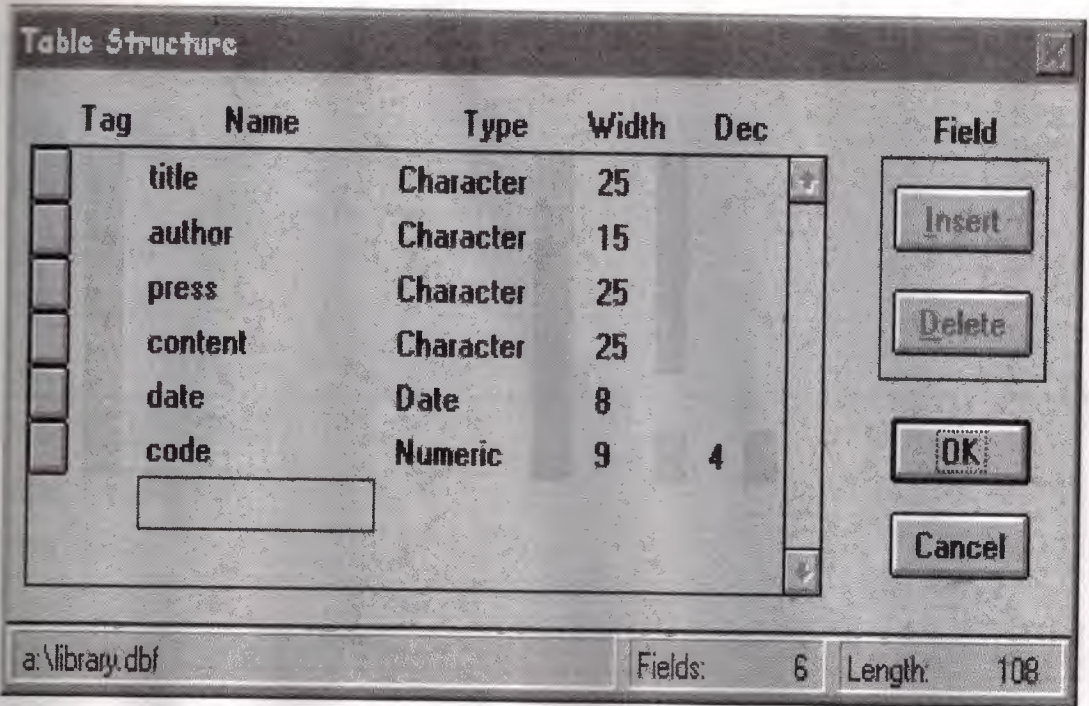

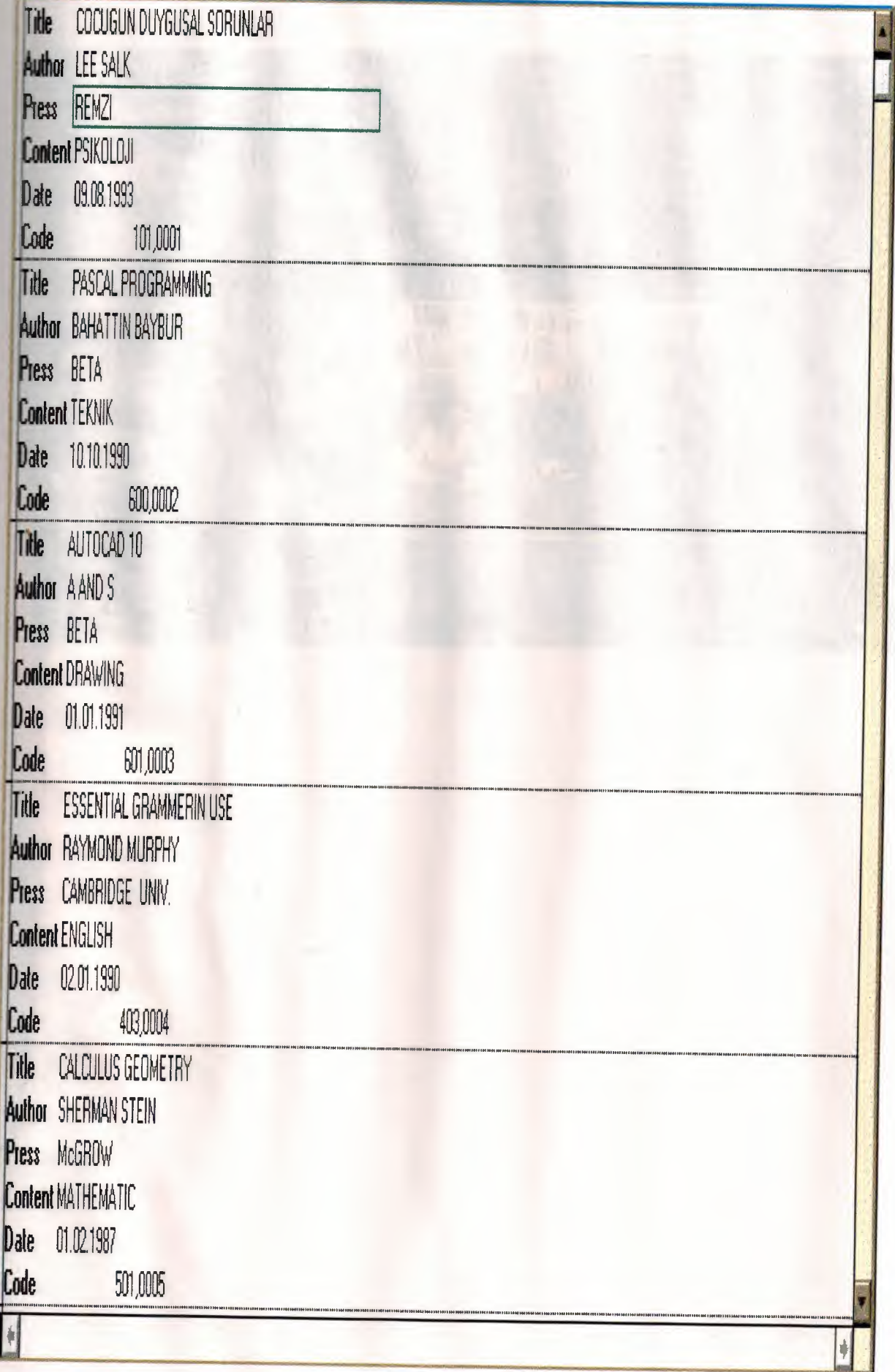

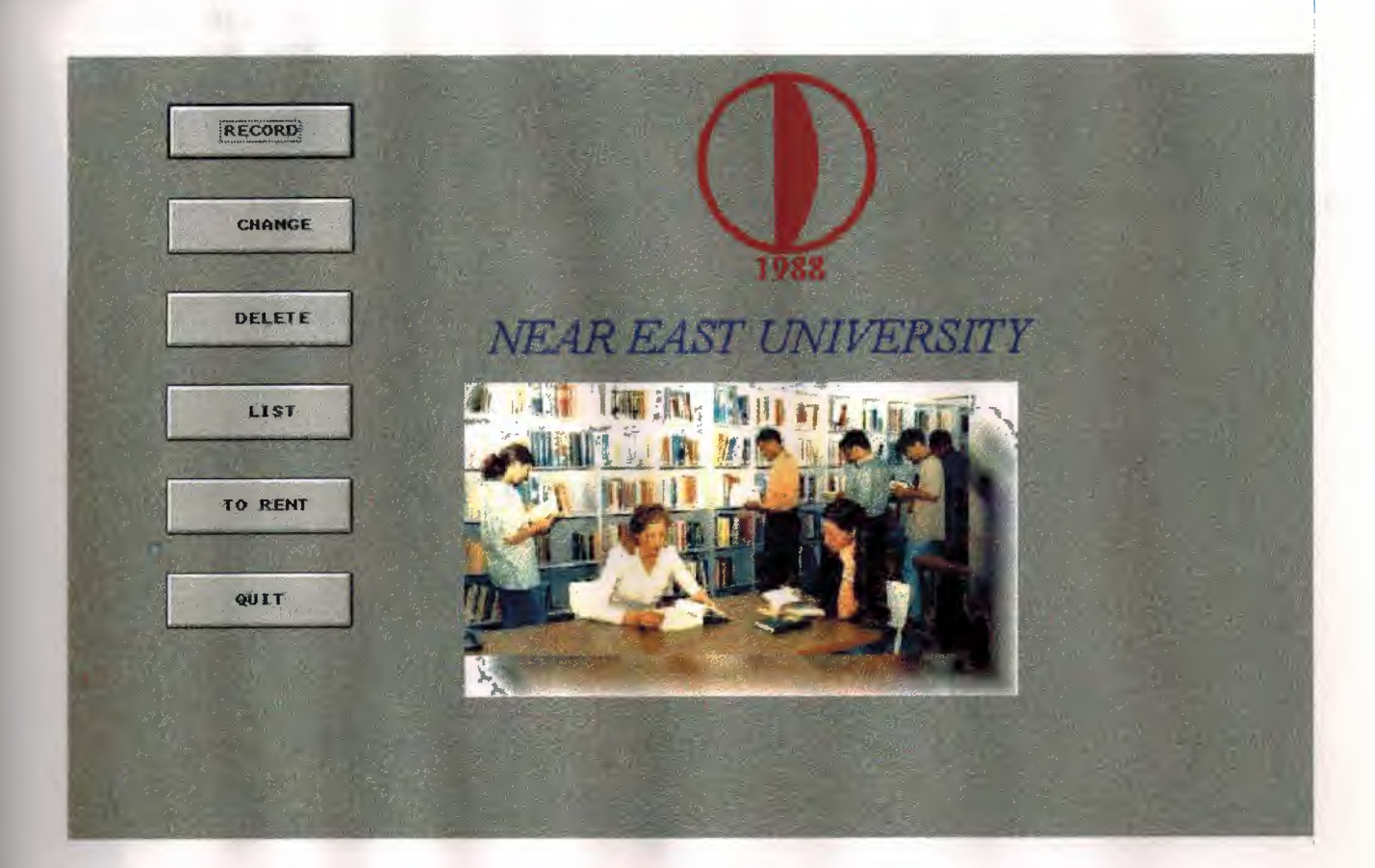

**100 世紀開設人** V1 エコー→税 TA LIBERT

MENU. PRG

```
QLOSE ALL
 SET TALK OFF
 IDEFINE WINDOW KAYIT SECME FROM 3,71 TO 200,290;
 FLOAT SHADOW SYSTEM Title"SECIM"CLOSE
 SET COLOR TO B/W,W/B
 # 14,34 SAY "NEAR EAST UNIVERSITY"FONT"Times New Roman",24 STYLE"I"
@ 1,48 SAY (LOCFILE("A:\NeuLogo.bmp","BMP|ICO|PCT|ICN",
  "Where is NeuLogo?" )) BITMAP;
 SIZE 20.000,55.000 ;
 STYLE "T"
@ 18,32 SAY (LOCFILE("A:\Library.bmp","BMP|ICO|PCT|ICN",
 "Where is Library?" )) BITMAP;
 SIZE 28.000,55.000;
 STYLE "T"
 SET COLOR TO B/W, W/B
USE A:\LIBRARY
@3,8 GET SECIM1 PICTURE;
         RECORD; CHANGE; DELETE; LIST; TO RENT;\?QUIT';
 HU*B.
SIZE 3,15,2 DEFAULT 0 VALID DENETIM()
READ CYCLE
RELEASE WINDOWS
                   SECIM
**********************************
FUNCTION DENETIM
DO CASE
    CASE SECIM1=1
    DO A:\KAYIT.prg
CASE SECIM1=2
   DO A:\DEGIS
CASE SECIM1=3
   DO A: \DELETE.PRG
CASE SECIM1=4
   DO A:\LISTE.PRG
CASE SECIM1=5
   OUIT
ENDCASE
@ 14,34 SAY "NEAR EAST UNIVERSITY"FONT"Times New Roman", 24 STYLE"I"
@ 1,50 SAY (LOCFILE("A:\NeuLogo.bmp","BMP|ICO|PCT|ICN",
"Where is NeuLogo?" )) BITMAP;
SIZE 20.000,55.000 :
STYLE "T"
@ 18,32 SAY (LOCFILE("A:\Library.bmp","BMP|ICO|PCT|ICN",
 "Where is Library?" )) BITMAP:
SIZE 20.000,55.000 :
STYLE "T"
SHOW GETS
```

```
RETURN A
  *********************
  PROCEDURE KAYIT
  SKIP-1IF BOF()
     GO A:\KAYIT
  ENDIF
RETURN
                       TUN OU STURBS
  PROCEDURE DEGIS2
 SKIP 2 Contract Contract Contract Contract Contract Contract Contract Contract Contract Contract Contract Contract Contract Contract Contract Contract Contract Contract Contract Contract Contract Contract Contract Contrac
 IF E0F()GO A:\DEGIS2
 ENDIF ENDIF
 RETURN
 ************************
 PROCEDURE SILME
 SKIP 3
 IF BOF() INTERNATIONAL CONTRACTOR
    GO A:\SILME
 ENDIF
 RETURN
 ************************
 PROCEDURE TO RENT
 SKIP 4
 IF B0F()GO A:\TO RENT
ENDIFERENCE IN THE REAL PROPERTY
 RETURN
PROCEDURE EXIT
QUIT OF BUILDING
RETURN
                      CONTROL CONTROL PICTURE ET SIGNER
```
EALL AR TITLE TO LOSTE FIGHERS REPORTS

EP SAV T BOY POSSED TO STATE IN HITE AND I

图1. Sity 的第三十六年 图85-528 以 BENOV 图图 CEN HISTORIZE (1) 253

**BE OF PUBLICANT** 

BITLE OF SOF

AN TERRY COME CONTINUES EXTER-

IL JET I LETCH I

群、叫 印 可

```
SET SYSMENU OFF
SET TALK OFF
CLEAR
BSE A:\LIBRARY
EX OH TITLE TO TITLEX 
LEUAP="E"
WEFINE WINDOW DELETE1 FROM 1,5 TO 11,75:
        TITLE "'RECORD DELETE""SYSTEM 
DEFINE WINDOW DELETE2 FROM 6,5 TO 20,75 DOUBLE
DEFINE WINDOW DELETE3 FROM 21,10 TO 26,70;
         SYSTEM TITLE "Onay"
DEUAM="E"
DO WHILE DEVAM=UPPER("E")
CLEAR
TLE1=SPACE(25) 
CLEAR
    ACTIUATE WINDOW DELETE1 
   82,6 SAY "'ENTER THE BOOK'S TITLE(EHTER CIKIS)"'; 
              GET TITLE1 PICTURE"@25!"
   READ 
    IF TITLE1=SPACE(25) 
     CLOSE DATABASES
      DEACTIUATE WJNDOW DELETE1 
   EHDIF 
   SEEK TITLE1 
    IF.HOT.EDF() 
      ACTIUATE WINDOW DELETE2 
      CEUAP=""H"" 
       @1,6 SAY "TITLE......:"GET TITLE PICTURE"@25!"
       @3,6 SAY "AUTHOR.....:"GET AUTHOR PICTURE"@15!"
       @5,6 SAY "PRESS.....:"GET PRESS PICTURE"@25!"
       @7,6 SAY "CONTENT.....:"GET CONTENT PICTURE"@25!"
       @9,6 SAY ""DATE ..•.. :'"GET DATE PICTURE""99/99/99"" 
       @11,6 SAY "CODE....:"GET CODE PICTURE "999"
       CLEAR GETS 
       ACTIUATE WINDOW DELETE3 
       @1,1 Clear TO 3,50 
       @2,1 SAY "'BU KAYIT DOSYADAH SILIHSIH MI(E/H)"'; 
                GET CEUAP PICTURE'"@!1'" 
       READ 
         IF CEUAP=UPPER("'E"") 
         IF.HOT.DELETED() 
             DELETE 
         EHDIF 
    EHDIF 
    ELSE 
       @1,1 CLEAR TO 3,50
       @1,1 SAY "BU KAYIT DOSYADA YOK DEUAM EDECEK MISINIZ(E/H)";
                 GET DEUAM PICTURE"@!1"
       READ
```

```
HIDE WINDOW DELETE2
             HIDE WINDOW DELETE3
         LOOP
     ELSE
             CLEAR
        ENDIF
     ENDIF
     @1,1 CLEAR TO 3,50
     @2,1 SAY "SILINECEK BASKA KAYIT UARMI[E/H]";
                 GET DEUAM PICTURE"@1!"
     READ
           HIDE WINDOW DELETE2
           HIDE WINDOW DELETE3
BCTIVATE WINDOW DELETE3
M.1 CLEAR TO 3,50
R2,1 SAY "ISARETLENEN DOSYADAN CIKARILSINMI[E/H]";
           GET CEUAP PICTURE"@1!"
READ
      HIDE WINDOW DELETE2
      HIDE WINDOW DELETE3
IF CEUAP=UPPER("E")
    PACK
ENDIF
ENDDO
DEACTIVATE WINDOW ALL
RETURN
```
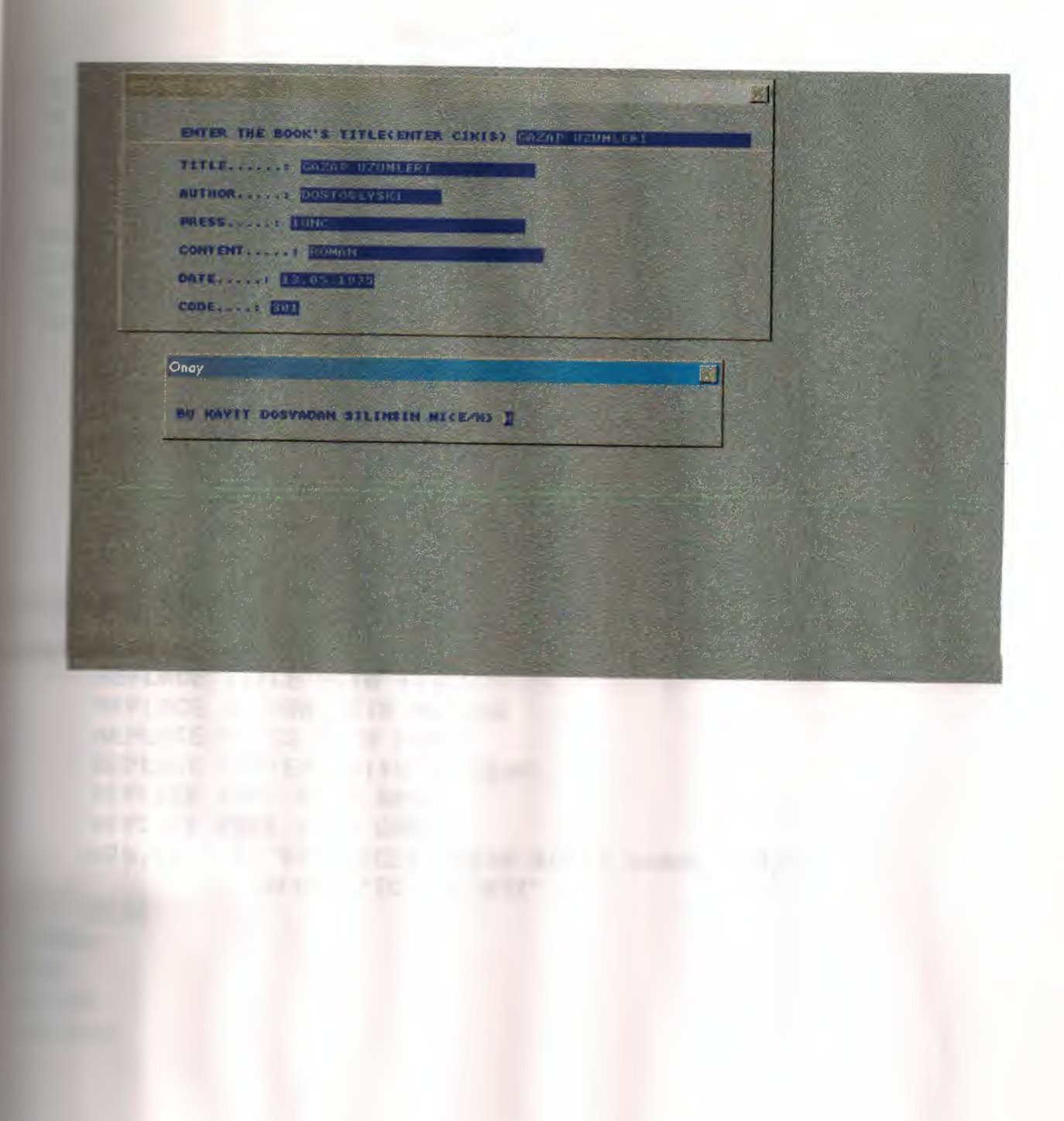

#### KAYIT.PRG

SET TALK OFF SET STATUS OFF SET SCOREBOARD OFF DEFINE WINDOW PENCERE FROM 16,5 TO 25,75 SYSTEM; GROW MINIMIZE FLOAT CLOSE ZOOM WAIT WINDOW 'AKTIF PENCERE....:'+WOUTPUT() USE A: **LIBRARY** DEUAM="E" DO WHILE DEUAM=UPPER("E") CLEAR 82,5 CLEAR TO 23,77 APPEND BLANK 83,11 SAY ""TITLE •..•....... :""GET TITLE PICTURE""@25!"" @5,11 SAY "AUTHOR..............:"GET AUTHOR PICTURE"@15!" @7,11 SAY "PRESS.............:"GET PRESS PICTURE"@25!" @9,11 SAY "CONTENT..............:"GET CONTENT PICTURE"@25" @11,11 SAY "DATE............:"GET DATE PICTURE"99/99/99" @13,11 SAY "CODE.......:"GET CODE PICTURE"999.99999" READ REPLACE TITLE WITH TITLE REPLACE AUTHOR WITH AUTHOR REPLACE PRESS WITH PRESS REPLACE CONTENT WITH CONTENT REPLACE DATE WITH DATE REPLACE CODE WITH CODE @24,20 SAY ""GIRILECEK BASKA KAYIT UARMI(E/H)""; GET DEUAM PICTURE"@1!" READ EHDDO USE CLEAR

RETURN

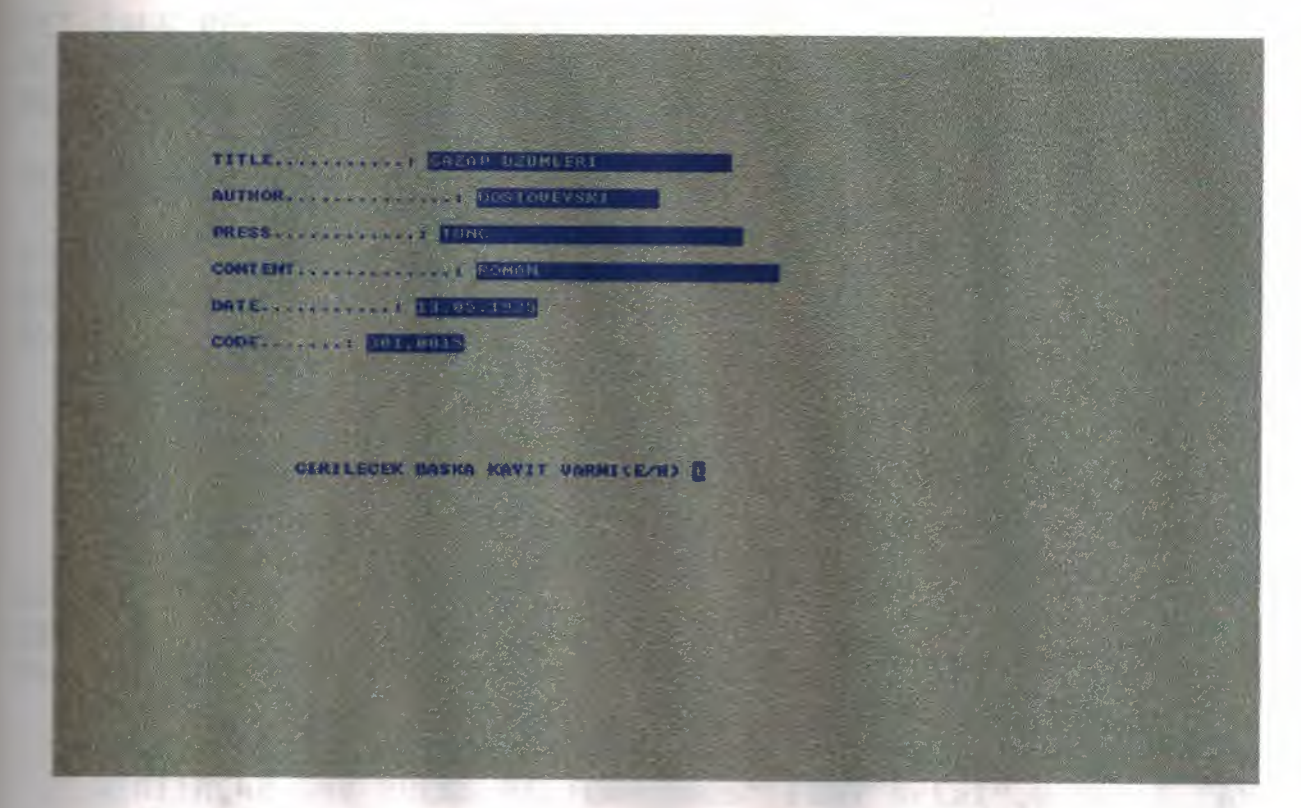

```
■ 高い 尾部 → 三国
BEAT TEAT
-100 -77 -77THE PERSON PROPERTY OF STATE AND IN
1011 - 101 - 1(371 - 371)TRE (1940)
 ECTIVITY
                         THE R. L. P. LEWIS CO., LANSING MICH.
```

```
SET TALK OFF
 SET SYSMENU OFF
 DEFINE WINDOW List FROM 1,1 TO 23,76;
            TITLE"Listing"SYSTEM
 DEFINE WINDOW List1 FROM 25,5 TO 28,73;
          TITLE'"Listing'"SYSTEM 
 BCTIVATE WINDOW List
 USE A:\LIBRARY
 ELEAR
   @1,3 SAY "TITLE
   @1,25 SAY "AUTHOR
   @1.40 SAY "PRESS
   @1 , 5 0 SAY °CONTEHT 
   @1,68 SAY "DATE
   @1,78 SAY "CODE
 SAYI=0SATIR = 3DO WHILE.NOT.EOF()
     @SATIR,0 SAY TITLE PICTURE "@25" FONT"Arial",8 STYLE"B"
     @SATIR,25 SAY AUTHOR PICTURE "@15 "FONT"Arial",8 STYLE "B"
     @SATIR,40 SAY PRESS PICTURE "@25" FONT"Arial",8 STYLE "B"
    @SATIR,50 SAY CONTENT PICTURE "@25" FONT"Arial",8 STYLE "B"
    @SATIR,60 SAY DATE PICTURE "99/99/99" FONT"Arial",8 STYLE "B"
    @SATIR,70 SAY CODE PICTURE "999" FONT"Arial",8 STYLE "B"
     SATIR=SATIR+1 
     SAYI = SAYI + 1IF SATIR=20 
         ACTIUATE WINDOW List1 
        @1,1 SAY '"END OF THE FILE_ENTER THE LETTER'" 
        @1,35 SAY "LISTING NUMBER OF RECORDS"
        @1,60 SAY SAYI PICTURE "999"
        BEKLE=INKEY(O) 
         IF LASTKEY()=27 
             RETURN 
        ELSE 
            @1,1 CLEAR TO 4,70 
            SATIR=4 
        END IF 
     ENDIF 
     SKIP 
     IF EOF() 
       ACTIUATE WINDOW Liste1 
          @1, 1 SAY 11EHD OF THE FILE_ENTER. THE LETTER'" 
          @1,35 SAY "LISTING NUMBER OF RECORDS....:"
          @1,60 SAY SAYI PICTURE "999"
          BEKLE=IHKEY(O) 
      CLEAR 
    EHOIF 
END DO 
    DEACTIUATE WINDOW ALL 
    RETURN 
   C_l_EAR 
                          '"FOHT'"Arial'",9 STYLE '"BU'" 
                           "FONT"Arial",9 STYLE "BUI"
                            "FONT"Arial",9 STYLE "BUI"
                             "FONT"Arial", 9 STYLE "BUI"
                          "FONT"Arial", 9 STYLE "BUI"
                          "FONT"Arial", 9 STYLE "BUI"
```
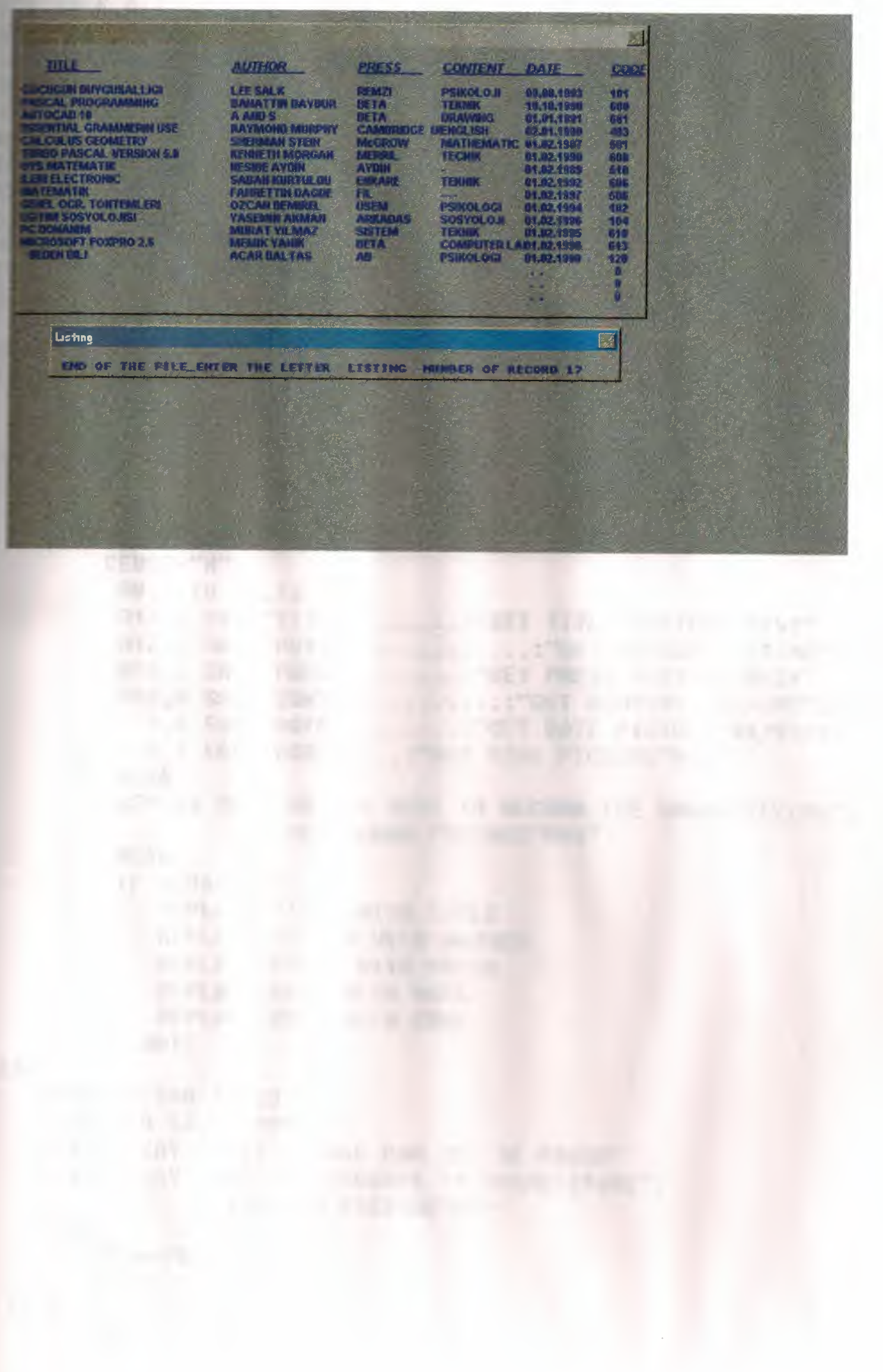

```
DEG IS.PRC
```

```
SET TALK OFF 
  SET SCOREBOARD OFF 
  SET STATUS OFF 
  SE A:\LIBRARY 
  INDEX ON TITLE TO TITLEX
  DEUAM="'E"' 
  DO WHILE DEUAM=UPPER("E")
  CLEAR 
  TITLE1=SPACE(15) 
  @1,5 TO 5,75 DOUBLE 
  Wl,25 SAY "'RECORDS CHANGE"' 
 @3,6 SAY "'ENTER THE BOOK'S TITLE(EHTER CIKIS)"'; 
          GET TITLE1 PICTURE"@15!"
 READ 
 IF TITLE1=SPACE(15) 
         CLOSE DATABASES 
         CLEAR 
         RETURN 
 END IF 
  SEEK (TITLE1) 
  IF FOUND() THEN 
         CEUAP="H"
          @9,5 TO 22,70 
          @10,6 SAY "TITLE........:"GET TITLE PICTURE"@25!"
          @12,6 SAY "AUTHOR............:"GET AUTHOR PICTURE"@15!"
          914,6 SAY "PRESS ••....•. :"GET PRESS PICTURE"@25T" 
          @16,6 SAY "CONTENT.........:"GET CONTENT PICTURE"@25!"
          @18,6 SAY "DATE •.....•.• :"'GET DATE PICTURE"'99/99/99" 
          @20,6 SAY "CODE.....:"GET CODE PICTURE"999"
          @24,20 SAY "DO YOU WANT TO RECORD THE CHAHGES(Y/H)"; 
          GET DEUAM PICTURE"@!1"
          IF DEUAM="'E" 
            REPLACE TITLE WITH TITLE 
            REPLACE AUTHOR WITH AUTHOR 
            REPLACE PRESS WITH PRESS 
            REPLACE DATE WITH DATE 
            REPLACE CODE WITH CODE 
          ENDIF
ELSE 
   @20,5 CLEAR TO 23,77 
   @20,5 TO 23,77 DOUBLE 
   @21,20 SAY "THIS RECORD CAN HOT BE FOUND" 
   @22,20 SAY "'ARE ANY RECORDS TO CHAHGE(Y/H)"; 
   GET DEUAM PICTURE"@!1"
   IF DEUAM="'E"' 
       LOOP 
 ELSE 
       EXIT
```
END IF @24,20 SAY "ENTERING OTHER RECORDS(Y/N)" GET DEUAM PICTURE"@1!" READ END DO CLOSE DATABASES CLEAR

RETURN

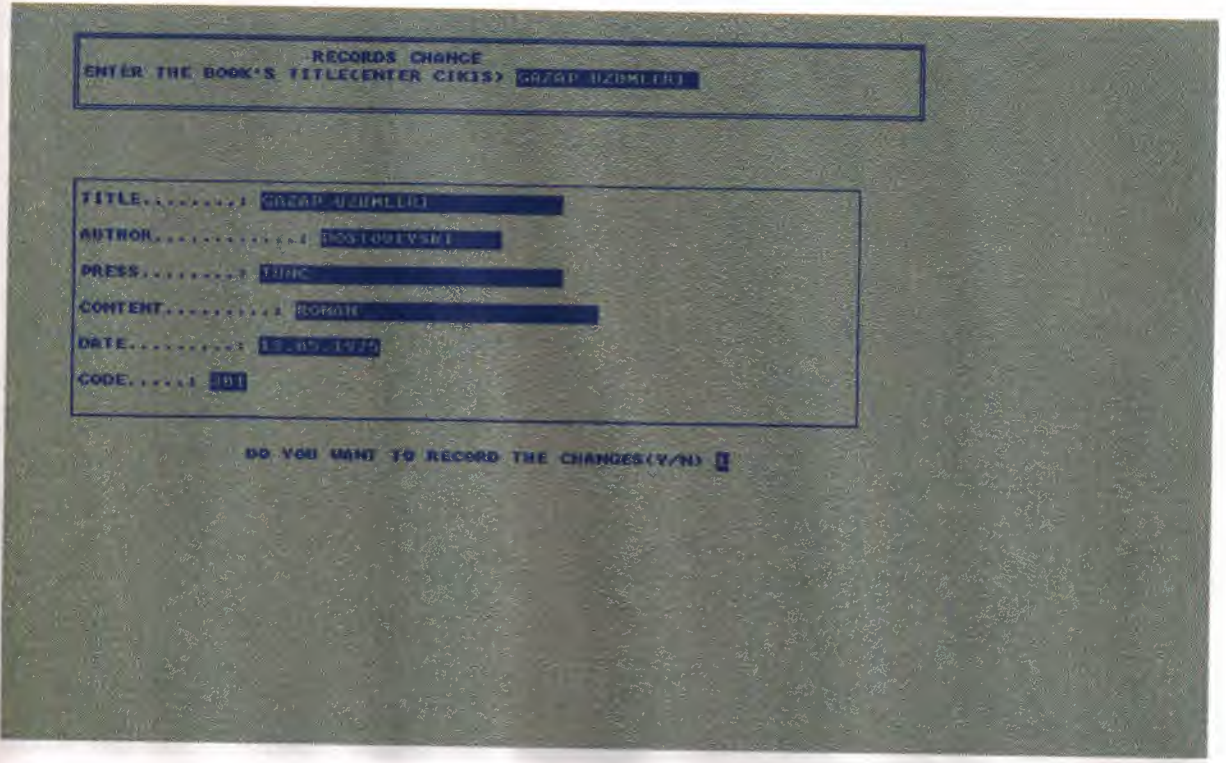

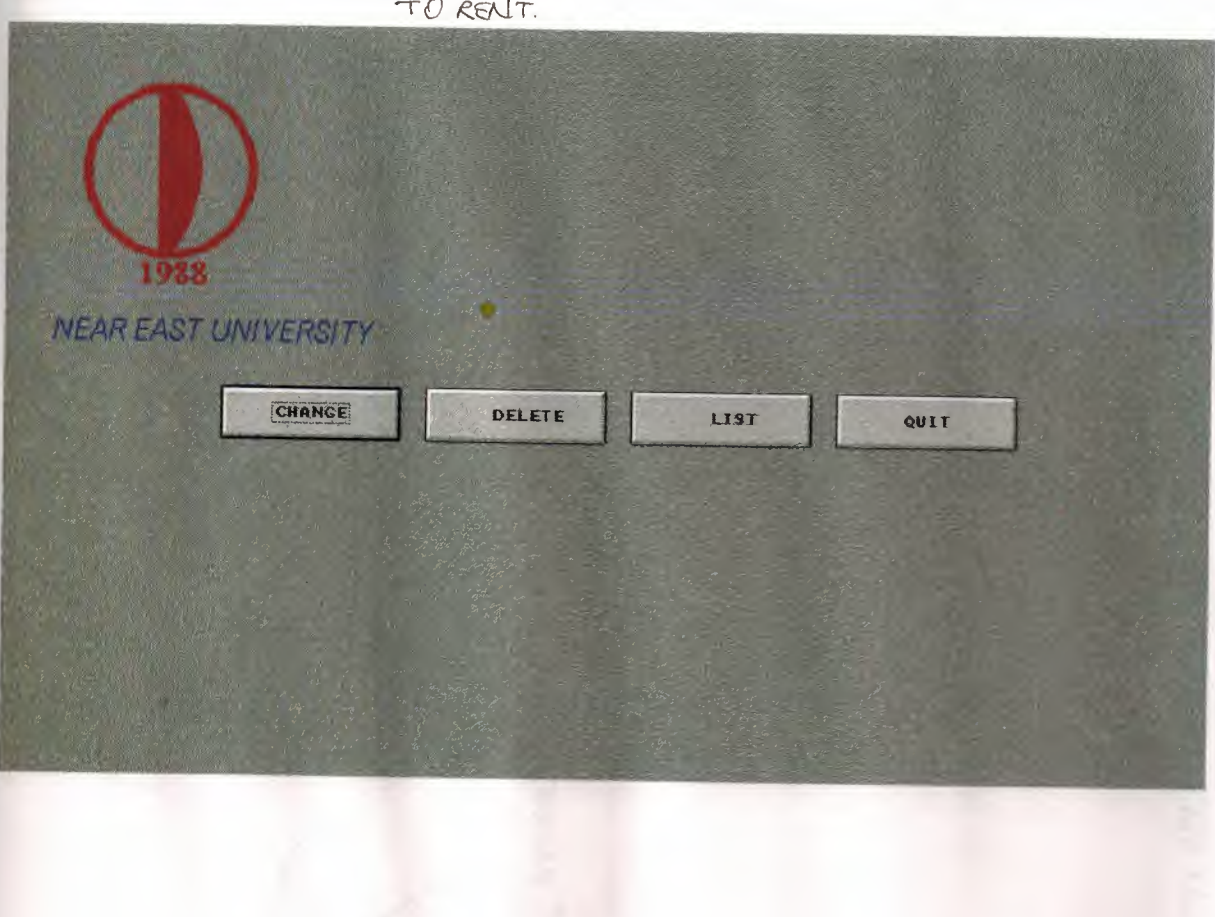

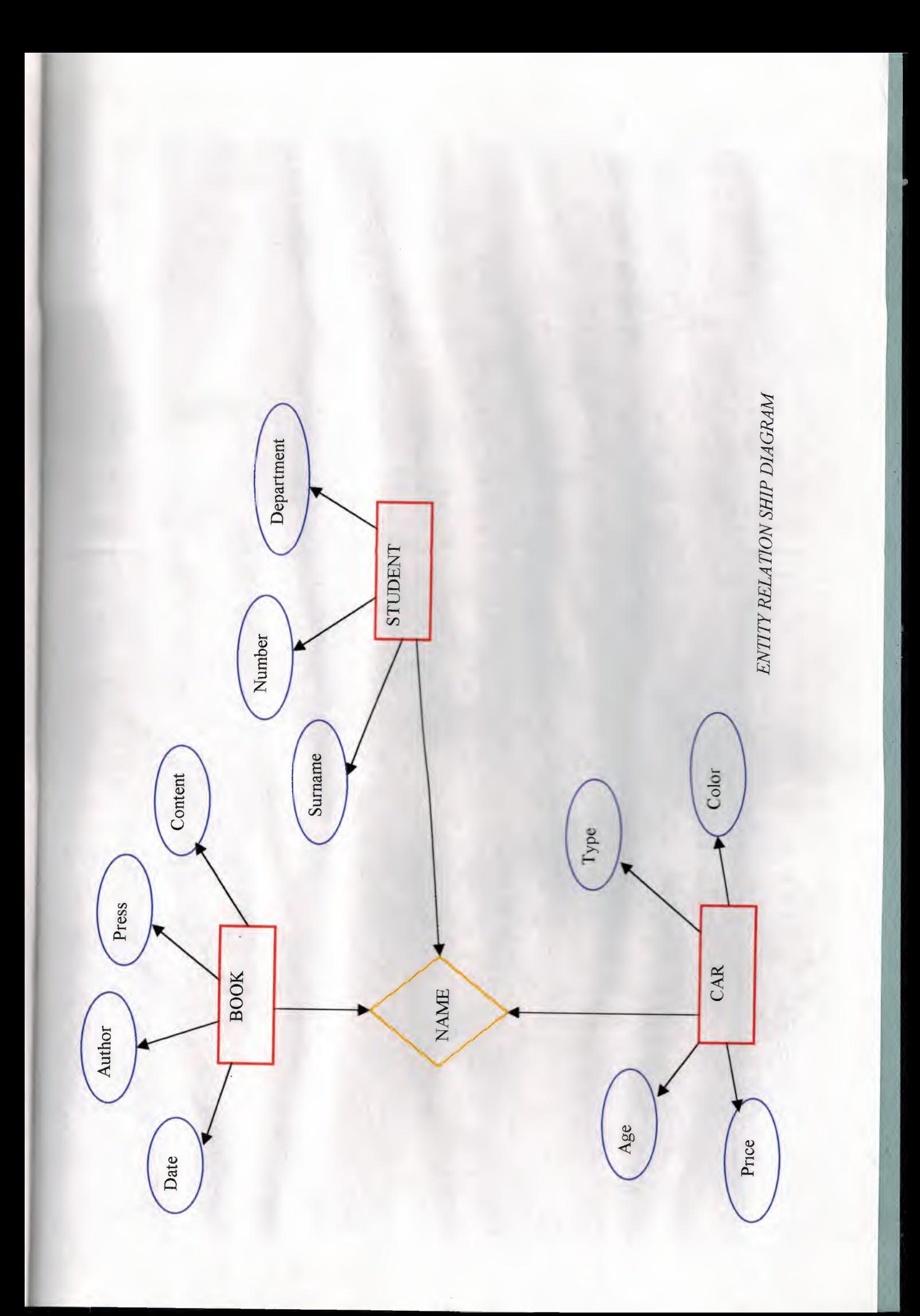